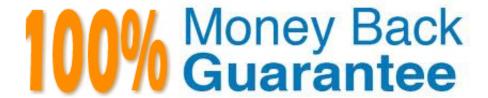

Vendor: Palo Alto Networks

Exam Code: PCNSC

**Exam Name:** Palo Alto Networks Certified Network Security Consultant

Version: Demo

An administrator has been asked to configure active/active HA for a pair of Palo Alto Networks NGFWs. The firewalls use layer 3 interface to send traffic to a single gateway IP for the pair.

Which configuration will enable this HA scenario?

- A. The firewall do not use floating IPs in active/active HA.
- B. The two firewalls will share a single floating IP and will use gratuitous ARP to share the floating IP.
- C. The firewalls will share the same interface IP address, and device 1 will use the floating IP if device 0 fails.
- D. Each firewall will have a separate floating IP. and priority will determine which firewall has the primary IP.

Correct Answer: D

#### **QUESTION 2**

A firewall administrator has been asked to configure a Palo Alto Networks NGFW to prevent against compromised hosts trying to phone-number or bacon out to eternal command-and-control (C2) servers. Which Security Profile type will prevent these behaviors?

- A. Vulnerability Protection
- B. Antivirus
- C. Wildfire
- D. Anti-Spyware

Correct Answer: D

#### **QUESTION 3**

An administrator needs to optimize traffic to prefer business-critical applications over non-critical applications.

QoS natively integrates with which feature to provide service quality?

- A. port inspection
- B. certification revocation
- C. Content-ID
- D. App-ID

Correct Answer: D

A user\\'s traffic traversing a Palo Alto Networks NGFW sometime can reach http://www company com At the session times out. The NGFW has been configured with a PBF rule that the user\\'s traffic matches when it goes to http://www.company.com.

How con the firewall be configured to automatically disable the PBF rule if the next hop goes down?

- A. Configure path monitoring for tine next hop gateway on the default route in tin- virtual router.
- B. Enable and configure a Link Monitoring Profile for the external interface of the firewall.
- C. Create and add a Monitor Profile with an action of Wait Recover in the PBF rule in question.
- D. Create and add a Monitor Profile with an action of Fail Over in the PBF rule in question.

Correct Answer: D

# **QUESTION 5**

Which CLI command is used to simulate traffic goingthrough the firewall and determine which Security policy rule, NAT translation, static route, or PBF rule will be triggered by the traffic?

- A. check
- B. find
- C. test
- D. sim

Correct Answer: C

#### **QUESTION 6**

Which two subscriptions are available when configuring panorama to push dynamic updates to connected devices? (Choose two.)

- A. User-ID
- B. Antivirus
- C. Application and Threats
- D. Content-ID

Correct Answer: BC

Refer to the exhibit.

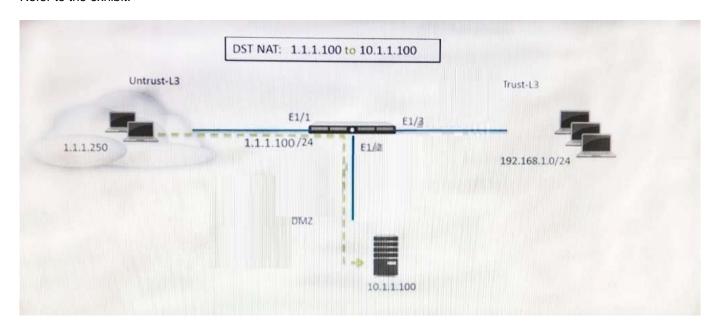

A web server in the DMZ is being mapped to a public address through DNAT. Which Security policy rule will allow traffic to flow to the web server?

- A. Untrust (any) to Untrust (10. 1.1. 100), web browsing -Allow
- B. Untrust (any) to Untrust (1. 1. 1. 100), web browsing -Allow
- C. Untrust (any) to DMZ (1. 1. 1. 100), web browsing -Allow
- D. Untrust (any) to DMZ (10. 1. 1. 100), web browsing -Allow

Correct Answer: B

#### **QUESTION 8**

Winch three steps will reduce the CPU utilization on the management plane? (Choose three.)

- A. Disable predefined reports.
- B. Reduce the traffic being decrypted by the firewall.
- C. Disable SNMP on the management interface.
- D. Application override of SSL application.

Correct Answer: ABC

An administrator has left a firewall to used default port for all management services. Which three function performed by the dataplane? (Choose three.)

- A. NTP
- B. antivirus
- C. NAT
- D. WildFire updates
- E. file blocking

Correct Answer: ACD

#### **QUESTION 10**

Which option would an administration choose to define the certificate and protect that Panorama and its managed devices uses for SSL/ITS services?

- A. Set Up SSL/TLS under Policies > Service/URL Category > Service.
- B. Configure on SSL/TLS Profile.
- C. Configure a Decryption Profile and select SSL/TLS services.
- D. Set up Security policy rule to allow SSL communication.

Correct Answer: B

#### **QUESTION 11**

A client has a sensitive application server in their data center and is particularly concerned about resource exhaustion because of distributed denial-of-service attacks.

- A. Define a custom App-ID to ensure that only legitimate application traffic reaches the server
- B. Add a DoS Protection Profile with defined session count.
- C. Add a Vulnerability Protection Profile to block the attack.
- D. Add QoS Profiles to throttle incoming requests.

Correct Answer: B

### **QUESTION 12**

View the GlobalProtect configuration screen capture.

What is the purpose of this configuration?

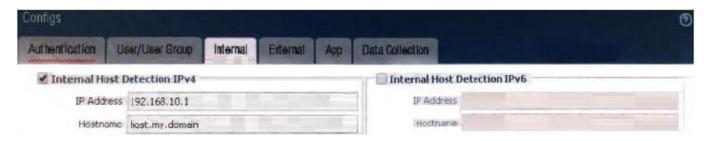

- A. It forces an internal client to connect to an internal gateway at IP address 192 168 10 1.
- B. It configures the tunnel address of all internal clients lo an IP address range starting at 192 168 10 1.
- C. It forces the firewall to perform a dynamic DNS update, Which adds the internal gateway\\'s hostname and IP address to the DNS server.
- D. It enables a Client to perform a reverse DNS lookup on 192 .168. 10 .1. to delect it is an internal client.

Correct Answer: D